## CONFIGURAZIONE OUTLOOK CON MIGRAZIONE GMAIL

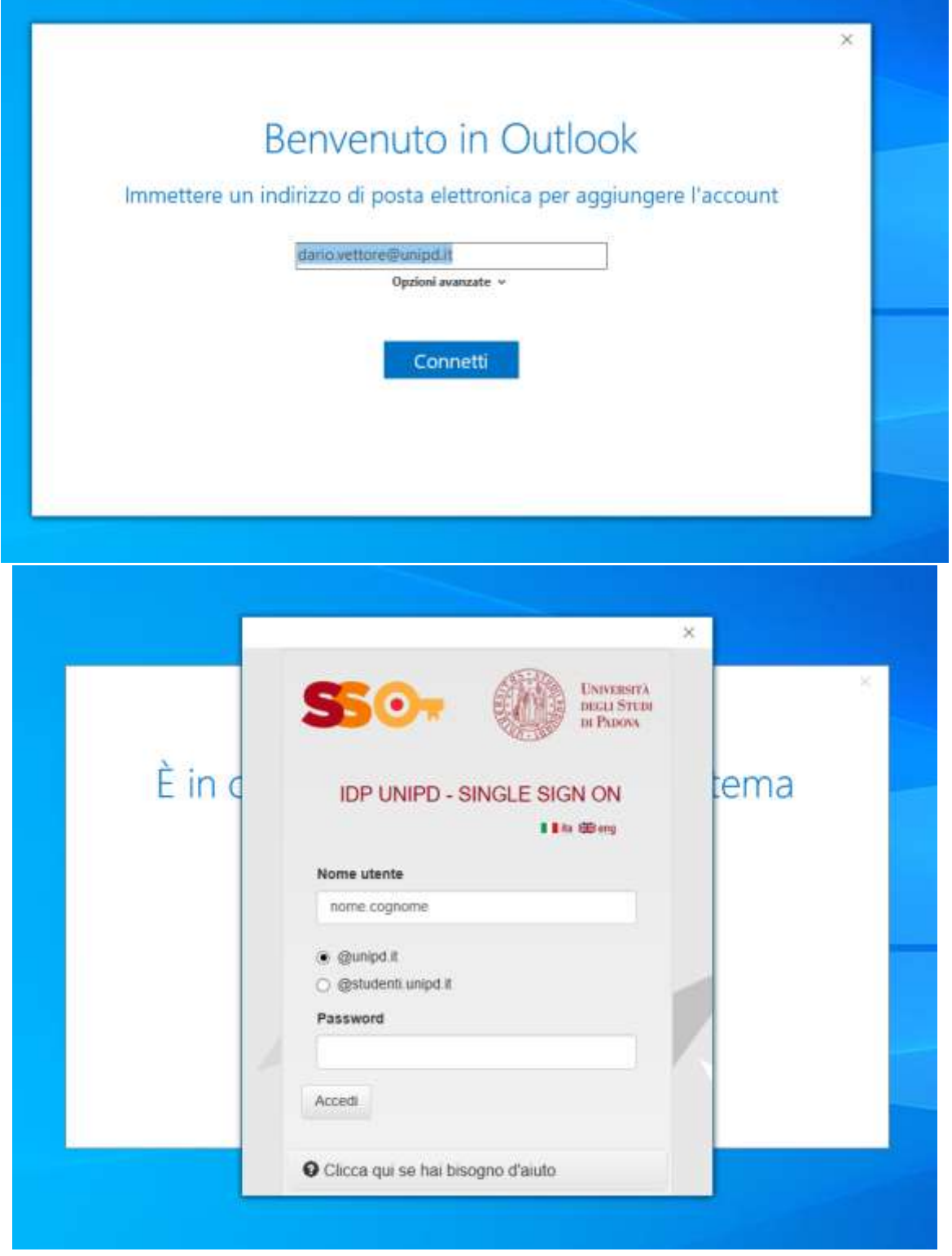

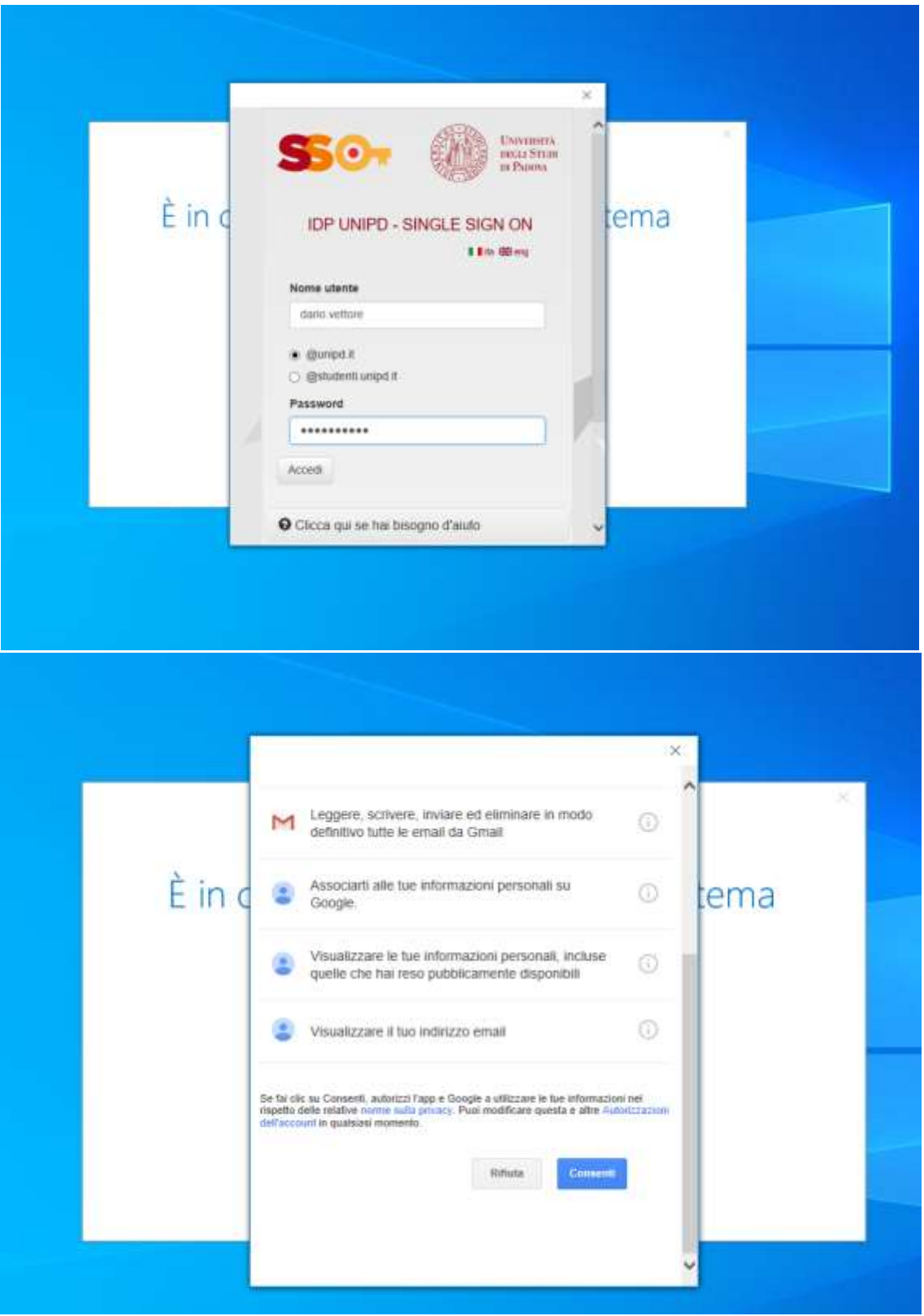

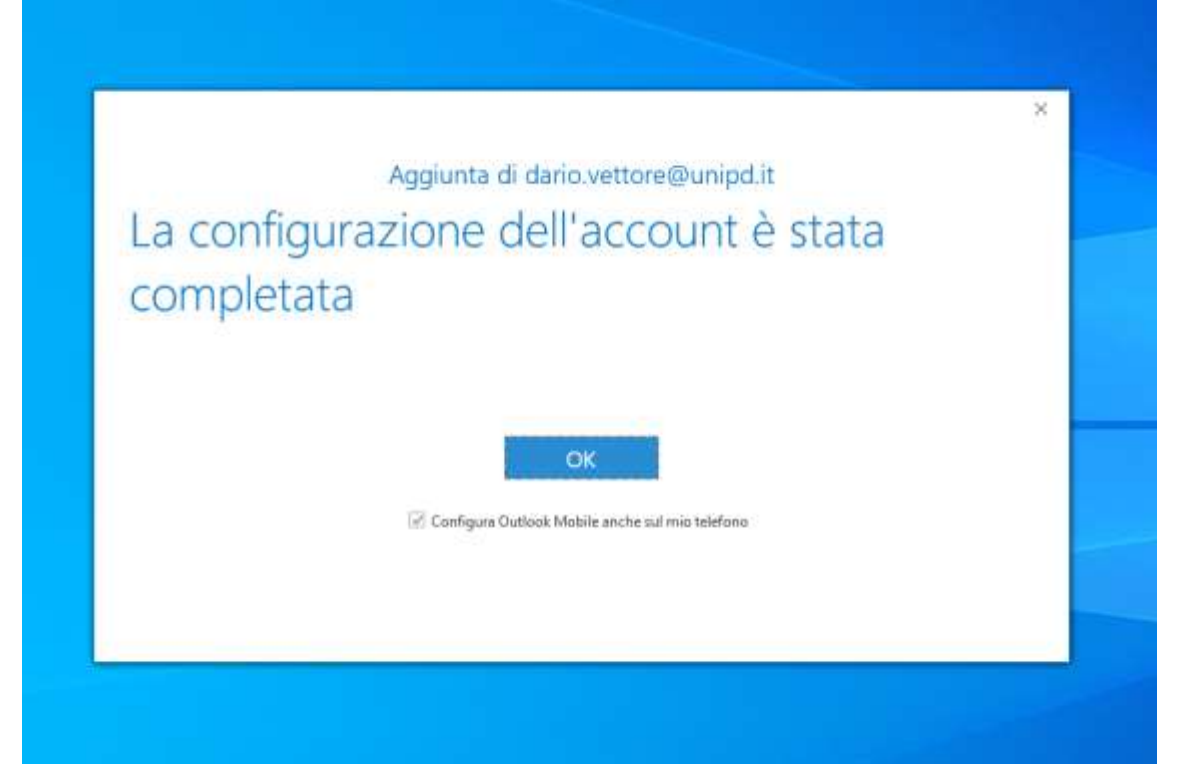

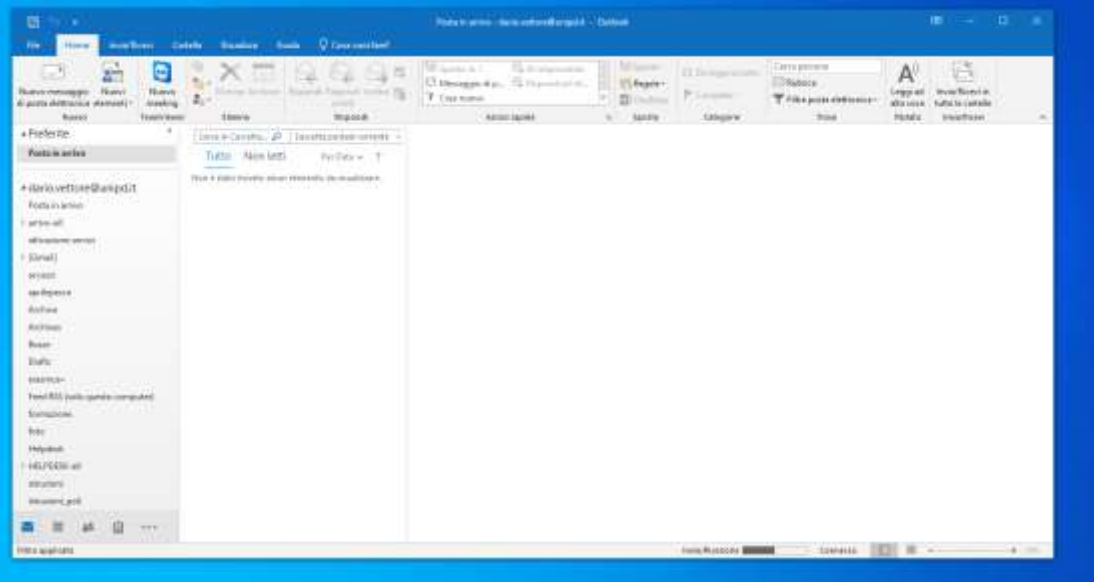